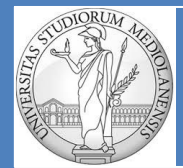

**UNIVERSITÀ DEGLI STUDI DI MILANO matteo.re@unimi.it https://homes.di.unimi.it/re/arch2-lab-2015-2016.html**

**DIPARTIMENTO DI INFORMATICA** Laboratorio di Architetture degli Elaboratori II Turno  $B : (G - Z)$ 

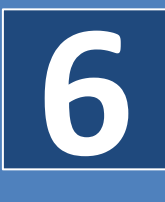

#### **Procedure**

#### **SOMMARIO:**

- 1) Procedure e funzioni
- 2) Convenzioni di chiamata in MIPS
- 3) Convenzioni chiamante
- 4) Linkage (andata & ritorno)
- 5) Passaggio di argomenti
- 6) Restituire un risultato
- 7) Convenzioni chiamato
- 8) Call frame
- 9) Step fondamentali chiamata a procedura/funzione
- 10) Esempio : calcolo potenza
- 11) Esempio : calcolo sommatoria di sei numeri
- 12) Esercizi

## **Procedure e funzioni**

Nei linguaggi ad alto livello (ad es. C/C++) le procedure sono definite come funzioni che non ritornano alcun valore o ritornano un tipo speciale detto **void** che svolge il ruolo di segnaposto, o «tipo di ritorno fittizio».

Parleremo dunque di **funzione** solo nel caso in cui il blocco di codice chiamato restituisca al chiamante almeno un valore. In caso contrario il termine appropriato da utilizzare è **procedura**.

La **chiamata** di una procedura/funzione richiede due tipi di attività:

- Linkage
- Passaggio di argomenti (nel caso in cui essi siano richiesti)

## **Chiamata a procedura/funzione**

#### **(scenario ad alto livello)**

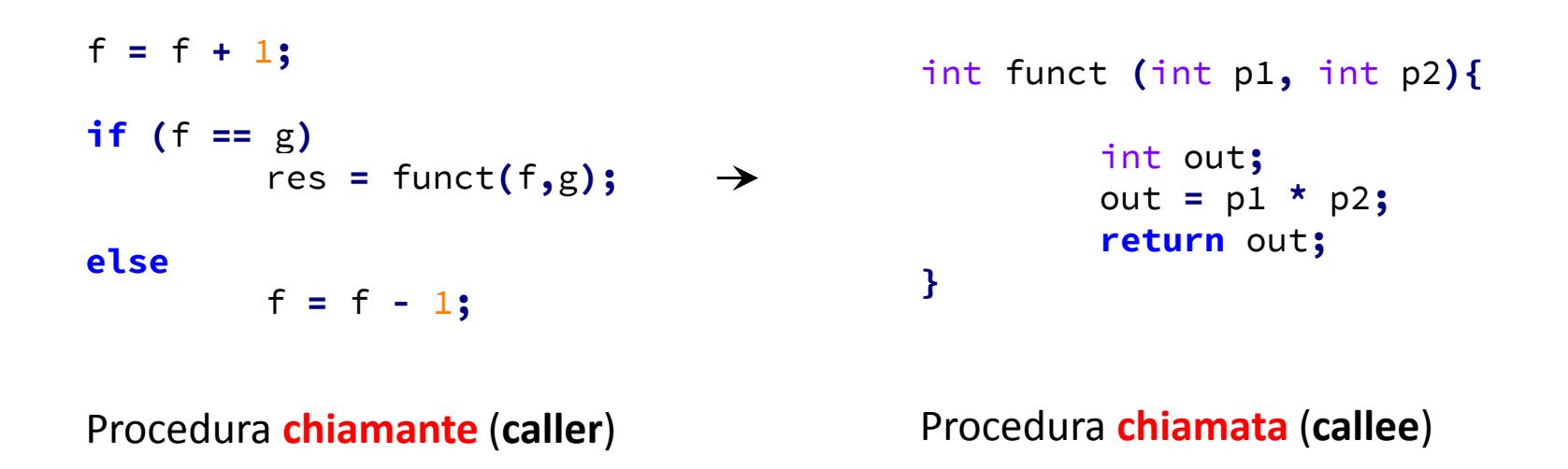

• Caller e callee comunicano attraverso il passaggio dei parametri di input alla funzione e di output restituito (nel caso della chiamata a funzione)

## **Convenzioni di chiamata in MIPS**

Le convenzioni di chiamata riguardano:

- Utilizzo dei registri
- Passaggio di argomenti
- Backup dei valori dei registri

Possiamo identificare due classi principali di procedure/funzioni:

- Procedure/funzioni foglia (leaf) : sono procedure/funzioni che **non effettuano chiamate ad altre procedure/funzioni** (incluse esse stesse)
- Procedure/funzioni non-foglia (not-leaf) : sono procedure che contengono chiamate ad altre procedure/funzioni

Le convenzioni di chiamata standard definiscono una serie di azioni specifiche sia per la procedura/funzione chiamante che per quella chiamata.

## **Formato di procedura/funzione**

Il formato di base per la dichiarazione di una procedura utilizza la direttiva **global** , una direttiva che dichiara un punto di ingresso ( **.ent** ) ed una label alla quale corrisponde l'inizio della procedura/funzione. In generale la fine di una procedura viene indicata dalla direttiva **end** . La sintassi generale è la seguente:

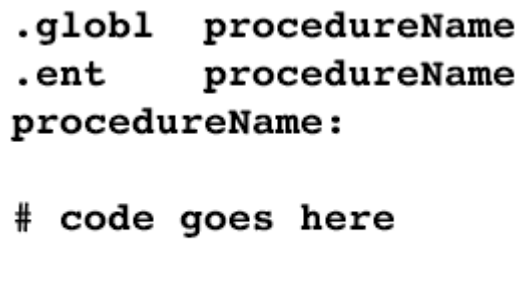

.end procedureName

L'utilizzo della direttiva **end** in QtSpim è opzionale ma è buona norma utilizzarla per rendere più leggibile il codice.

## **Convenzioni (chiamante) I**

Le convenzioni per la procedura/funzione (d'ora in poi procedura per brevità) chiamante servono a definire un modo standardizzato per soddisfare le specifiche necessità della procedura chiamante. In particolare:

- La procedura chiamante è responsabile per il salvataggio del contenuto di qualsiasi registro il cui valore potrebbe essere modificato dalla procedura chiamata (**\$a0 - \$a3**, **\$t0 - \$t9**, **\$v0**, **\$v1**, **\$f0 - \$f10**, **\$f16 - \$f18** ) che risultino necessari dopo il completamento dell'esecuzione della procedura chiamata.
- La procedura chiamante deve passare tutti gli argomenti richiesti dalla procedura chiamata:
	- Primo argomento va posto in **\$a0** (se di tipo intero) o in **\$f12** (se float a precisione singola o double)
	- Secondo argomento va posto in **\$a1** (se di tipo intero) o in **\$f14** (se float a precisione singola o double)
	- Terzo argomento va posto in **\$a3** (solo se è di tipo intero)
	- Se il terzo argomento è di tipo float deve essere messo sullo stack
	- Quarto argomento va posto in **\$a3** (solo se è di tipo intero)
	- Se il quarto argomento è di tipo float deve essere messo sullo stack
	- **EVENTUALI ARGOMENTI RIMANENTI VANNO POSTI SULLO STACK** (in ordine **inverso** a quello in cui **compaiono** nel set di argomenti della procedura chiamata. LIFO).
- Deviazione del flusso di controllo ( salto a codice procedura, chiamata a procedura)

# **Convenzioni (chiamante) II**

E' necessario tenere presente una differenza importanze riguardante le possibili modalità attraverso le quali vengono trasferiti gli **argomenti** dalla procedura chiamante a quella chiamata:

- Nel caso in cui essi siano passati per **riferimento** verrà utilizzata *load address* ( **la** ) per ottenerli.
- Nel vaso in cui vengano passati per valore verrà utilizzata **load** per ottenerli.

La chiamata vera e propria (il salto alla procedura chiamata) dovrebbe essere effettuata mediante **jal** come segue:

jal <nomeprocedura>

Al momento del **completamento** della procedura il chiamante **deve**:

- Ripristinare i valori dei registri dei quali aveva effettuato il backup prima di chiamare la procedura chiamata
- Ripristinare lo stack pointer **\$sp** in modo opportuno nel caso in cui alcuni argomenti siano stati passati attraverso lo stack

#### Chiamata a procedura

- Le **informazioni di servizio** (registri callee-saved e variabili locali) di una procedura sono contenute nello **stack frame**: un segmento di stack associato ad **ogni** procedura (anche detto *record di attivazione*).
- Chiamate e ritorni da procedure seguono un ordine **LIFO**: **l'ultima** procedura invocata è la **prima** a terminare.
- Gli **stack frame** sono allocati sullo stack seguendo la sequenza delle chiamate (lo stack è gestito con una convenzione LIFO)

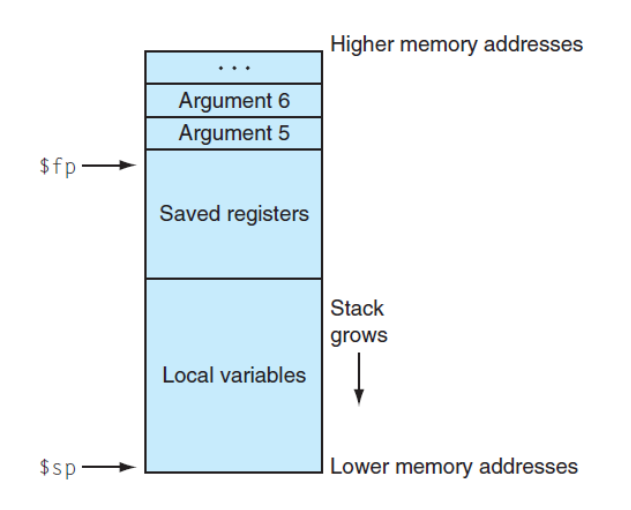

# **Linkage (andata E ritorno) I**

Il termine Linkage si riferisce al processo di andata alla procedura chiamata e al **ritorno nella posizione corretta** nel codice della procedura chiamante. Esso non contempla in alcun modo il passaggio di argomenti.

Le operazioni di linkage di base vengono realizzate utilizzando le istruzioni **jal** (jump and link) e **jr** (jump to reg(content)). **Entrambe** le istruzioni utilizzano il registro **\$ra** . Il valore di questo registro è settato all'indirizzo di ritorno durante la procedura di chiamata.

La chiamata a procedura richiede la conoscenza del **nome** della procedura.

**jal <procName>** # al posto di <procName> inserire il nome della procedura

**jal** copia il contenuto di **\$pc** in **\$ra** e poi salta al punto di ingresso della procedura chiamata. **\$pc** contiene l'indirizzo della **prossima** istruzione da eseguire (quella **dopo** la chiamata) e quindi è il punto corretto a cui tornare dopo il suo completamento.

**SE** la procedura chiamata non chiama altre procedure non ci sono altre necessità rispetto a **\$ra**. Ma se effettua chiamate il valore di **\$ra** va preservato (backup).

# **Linkage (andata E ritorno) II**

Il ritorno da una procedura viene effettuato mediante l'istruzione **jr** . Il registro da utilizzare (come avrete intuito) è \$ra. Quindi la modalità standard di ritorno è la seguente:

#### **jr \$ra**

Se la procedura chiamata è di tipo foglia (non chiama nessuno) non vi è necessità di salvare il valore di \$ra. In caso contrario il suo valore va preservato e va messo sullo stack e **recuperato** dalla procedura stessa (nel suo ruolo di **chiamante** di un'altra procedura). Solo così la procedura sarà in grado di tornare **alla sua procedura chiamante** in modo corretto.

Le eventuali operazioni di backup del valore di \$ra e del suo ripristino vengono tipicamente svolte una sola volta e sono poste all'inizio ed alla fine della procedura nonfoglia.

## **Passaggio di argomenti I**

A seconda dello specifico contesto gli argomenti possono essere passati per valore o per riferimento. Il passaggio di argomenti avviene mediante un utilizzo congiunto dei registri e dello stack.

- Passaggio per valore: effettua una **copia** del valore degli argomenti da passare alla procedura chiamata. Di conseguenza i valori originali **non possono essere modificati**.
- Passaggio per riferimento (per indirizzo): si basa sul passaggio degli **indirizzi delle variabili** coinvolte. In questo caso è possibile modificare il loro valore.

Le convenzioni per il passaggio di argomenti sono le seguenti (già viste prima):

- Primo argomento va posto in **\$a0** (se di tipo intero) o in **\$f12** (se float a precisione singola o double)
- Secondo argomento va posto in **\$a1** (se di tipo intero) o in **\$f14** (se float a precisione singola o double)
- Terzo argomento va posto in **\$a3** (solo se è di tipo intero)
- Se il terzo argomento è di tipo float deve essere messo sullo stack
- Quarto argomento va posto in **\$a3** (solo se è di tipo intero)
- Se il quarto argomento è di tipo float deve essere messo sullo stack
- **EVENTUALI ARGOMENTI RIMANENTI VANNO POSTI SULLO STACK** (in ordine **inverso** a quello in cui **compaiono** nel set di argomenti della procedura chiamata. LIFO).

## **Passaggio di argomenti II**

Se il primo argomento è un intero si utilizza **\$a0** e **\$f12** non va utilizzato. Se il primo argomento è di tipo float **\$f12** viene utilizzato e **\$a0** non va utilizzato. Ogni argomento aggiuntivo (oltre i 4 nel caso degli interi ed oltre il secondo nel caso dei float) **va passato usando lo stack**.

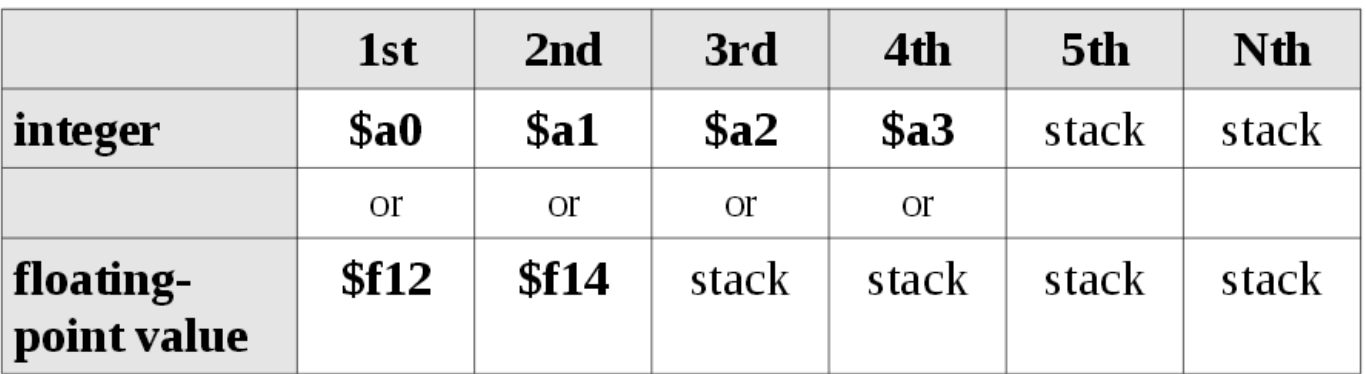

E' possibile utilizzare questa tabella come riferimento. Gli **indirizzi** sono **interi** (anche se puntano a dei float) e quindi gli indirizzi vanno passati attraverso i **registri per gli interi**.

## **Risultato/i di funzione**

I registri **\$v0** o **\$v0/\$v1** vengono utilizzati per restituire valori interi da chiamate a funzione. I registri **\$f0** e **\$f2** vengono utilizzati per restituire dei valori float da chiamate a funzione.

## **Convenzioni backup registri**

Le convenzioni MIPS riguardanti le chiamate richiedano che solo alcuni registri (non tutti) siano preservati tra una chiamata e l'altra.

I registri **\$s0 - \$s7** devono essere salvati (backup) e rispristinati dalla procedura I registri **\$f20 - \$f30** devono essere salvati (backup) e ripristinati dalla procedura

Questo richiede che **mentre si scrive una procedura** i registri **\$s0 - \$s7** o **\$f20 - \$f30** siano messi sullo stack e rispristinati se la procedura li utilizza e li modifica. Quando una procedura **viene chiamata** i valori da passare tra le procedure vengono posti nei registri **\$s0 - \$s7** o **\$f20 - \$f30** .

I registri per gli interi **\$t0 - \$t9** e i registri floating point **\$f4 - \$f10** e **\$f16 - \$f18** (precisione singola o precisione doppia) sono utilizzati per valori temporanei (backup non richiesto).

#### **Altre convenzioni per utilizzo registri**

I registri **\$at**, **\$k0** e **\$k1** sono riservati per l'assemblatore e per il sistema operativo (non dovrebbero essere utilizzati nei programmi). Il registro **\$fp** punta al frame di chiamata della procedura posto sullo stack. Esso può essere utilizzato quando alcuni argomenti sono passati tra procedure per mezzo dello stack.

Il registro **\$gp** viene utilizzato per puntare ad aree dati globalmente accessibili (non si utilizza se non in casi estremamente particolari).

## **Riepilogo convenzioni chiamato**

Le convenzioni per la procedura chiamata (callee) sono le seguenti:

- Registri di cui è necessario fare il backup (verranno modificati)  $\rightarrow$  push sullo stack
	- Questi includono **\$s0-\$s7** , **\$f20-\$f30**, **\$ra**, **\$fp** e (eventualmente) **\$gp**
	- Se la procedura è non-foglia **\$ra DEVE** essere salvato
	- Se **\$fp** viene alterato nel corso della procedura esso deve essere salvato (sempre se si passano valori tramite lo stack)
	- Spazio per le variabili locali dinamiche **DEVE** essere creato sullo stack
- Se si altera il contenuto di **\$sp** questo andrebbe fatto in una singola operazione
- Se uno o più argomenti vengono passati attraverso lo stack **\$fp** sovrebbe essere impostato come segue:
	- **\$fp = \$sp + (frame size)**
	- **Motivo:** questo imposta **\$fp** in modo che punti al PRIMO argomento posto sullo stack

La procedura può accedere ai primi 4 argomenti di tipo intero accedendo ai registri **\$a0 - \$a3** e ai primi due argomenti di tipo float accedendo ai registri **\$f12 - \$f14**.

### **Argomenti e valori di ritorno**

E' possibile accedere ad argomenti passati usando lo stack utilizzando **\$fp** . La procedura dovrebbe porre i valori di ritorno (se ce ne sono) in **\$v0** e **\$v1** .

# **Prima di ritornare : ripristino dei registri salvati**

Inclusi **\$s0 - \$s7 , \$fp , \$ra , \$gp se li abbiamo messi (push) sullo stack**

Ritornare alla procedura chiamante mediante l'istruzione: **jr \$ra**

### **Riepilogo convenzioni chiamata**

- Le chiamate a procedura avvengono secondo questa convenzione:
	- **1. Salvataggio dei registri caller-saved**: \$t0 … \$t9, \$a0 … \$a3 e **passaggio parametri**: il chiamante alloca i parametri di input in registri a cui la procedura accederà per leggerli.
	- **2. Deviazione del flusso di controllo** al blocco di istruzioni della procedura (chiamata a procedura).
	- **3. Allocazione dello stack frame del chiamato e salvataggio dei registri callee-saved**: \$s0 … \$s7, \$fp, \$ra.
	- **4. Esecuzione della procedura**.
	- **5. Ritorno dei valori di output (se presenti), ripristino dei registri callee-saved e restituzione del controllo al chiamante** (che riprenderà la sua esecuzione dall'istruzione successiva alla chiamata a procedura).

**Nota**: «chiamante» e «chiamato» scaturiscono da una distinzione concettuale di due segmenti di codice assembly funzionalmente indipendenti (potremmo anche chiamarli «moduli»). Un chiamante e un chiamato non fanno/richiedono assunzioni sulla loro interazione che vadano oltre la convenzione indicata sopra (punti 1-5).

**A cura del chiamante**

#### **Call frame**

Il call frame della procedura (detto anche activation record) è il nome con cui ci si riferisce alle informazioni poste sullo stack. Il call frame della procedura include parametri passati tra procedure e registri salvati. Inoltre, se esistono variabili **locali** dinamiche, lo spazio per esse è allocato sullo stack.

Call

Frame

Ogni parte del call frame può avere dimensioni diverse a seconda del numero e della dimensione degli argomenti passati, degli eventuali registri salvati e del numero e dimensione delle variabili locali.

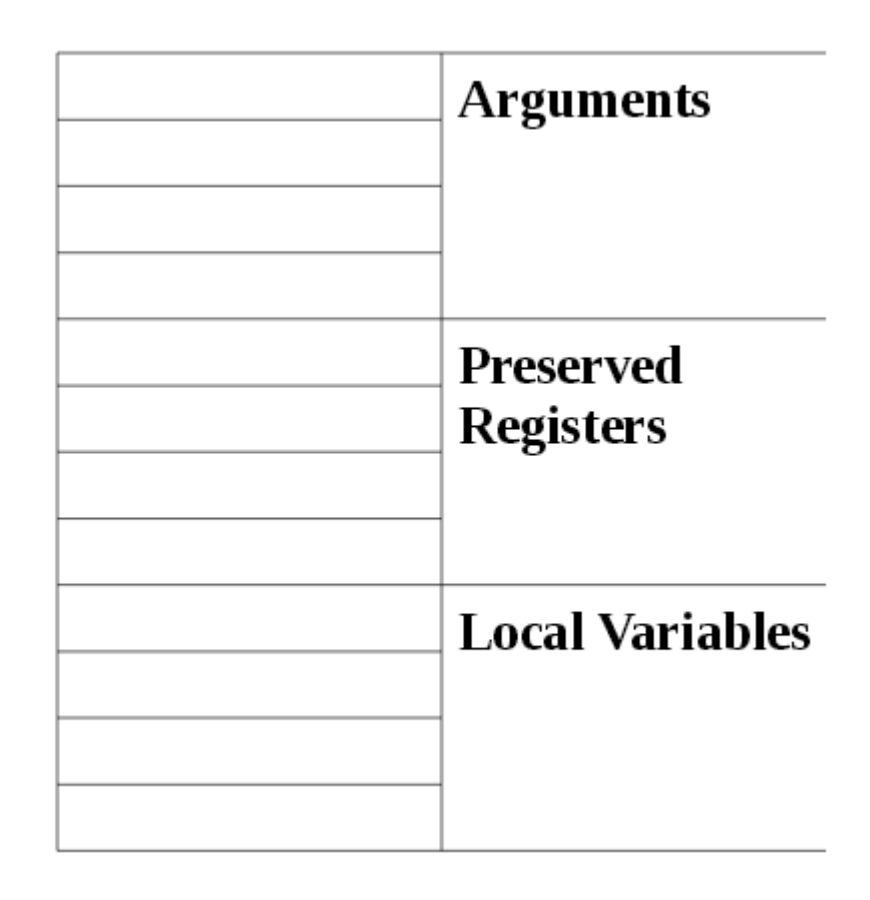

#### **Step fondamentali di chiamata a procedura/funzione**

#### Chiamante: Passaggio dei parametri (step 1)

- Dopo aver salvato sullo stack i registri caller-saved, il chiamante alloca i valori da passare nei registri \$a0,  $$a1, $a2, $a3$
- Nel caso si debbano passare più di 4 parametri? Per il quinto parametro e i successivi bisogna usare lo stack, **come?**
- Ci sono diverse convenzioni, ad esempio MIPS specifica un meccanismo abbastanza efficiente ma intricato, mentre *gcc* ne utilizza uno più semplice. Noi ci ispiriamo a quello di *gcc*.

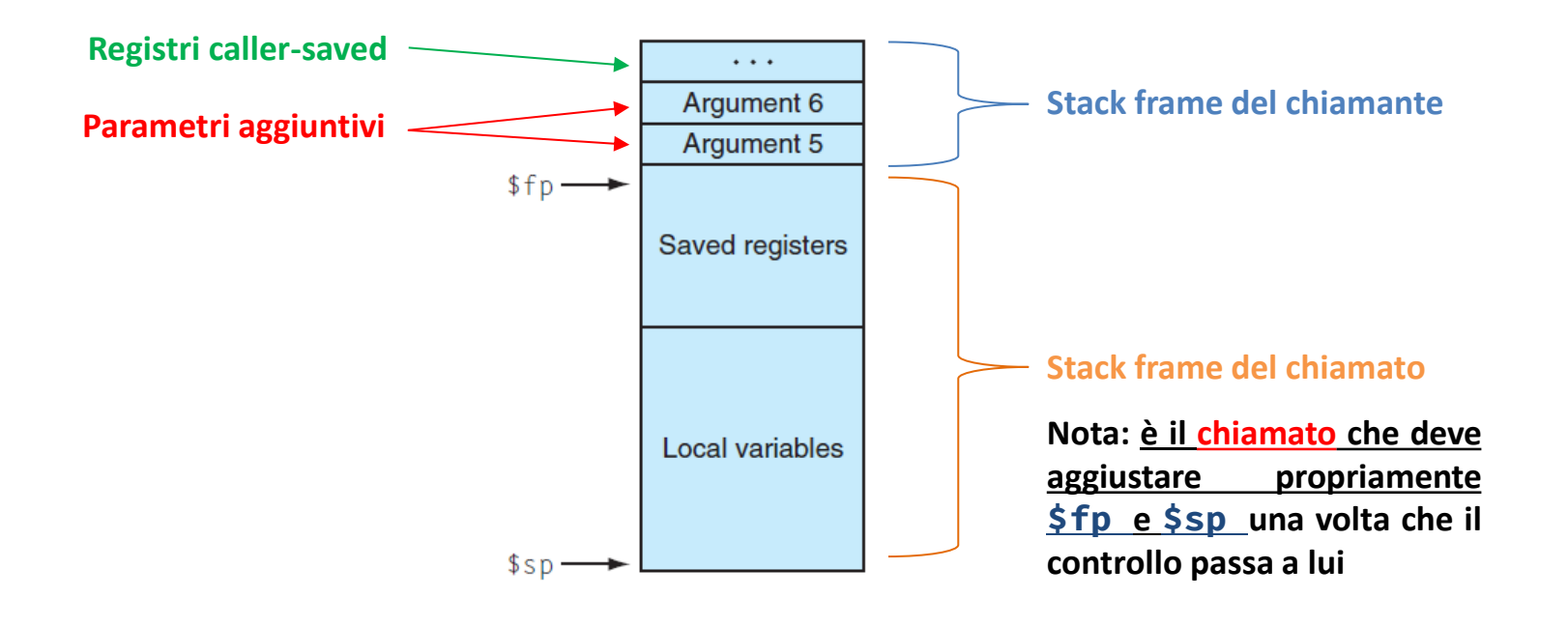

#### Chiamante: Deviazione del flusso di controllo ( step 2)

- Utilizzare l'istruzione **Jump and Link** per passare alla procedura (jump) e salvare l'indirizzo di ritorno (link)
- Salto incondizionato all'istruzione che sta alla label procedura, salva l'indirizzo della prossima istruzione (PC+4) in \$ra

**jal** procedura

#### Chiamato: Stack frame e registri callee-saved (3)

• Creazione dello **stack frame**: sottrarre allo stack pointer corrente la dimensione del frame (che dipende da ciò che la procedura necessita).

**\$sp** = \$sp – DIM\_FRAME

- Salvare sullo stack i registri callee-saved (se necessario):
	- \$s0 … \$s7 se il chiamato necessita di sovrascriverli (il chiamante si aspetta che restino inalterati);
	- \$fp se il chiamato crea uno stack frame (sempre);
	- \$ra se il chiamato chiamerà a sua volta un'altra procedura.
- Settaggio del **frame pointer**: sommare allo stack pointer la dimensione del frame 4 (ricordiamo che \$fp punta alla prima parola del frame).

 $$fp = $sp + DIM$  FRAME - 4

**A questo punto la procedura può eseguire le proprie istruzioni ( step 4)**

#### Chiamato: Nota sullo Stack Frame (record di attivazione)

- L'ultimo frame allocato sullo stack è associato alla procedura **P** correntemente in fase di esecuzione.
- Fintanto che P non ha terminato, \$fp contiene l'indirizzo della prima parola allocata nel frame di **P**
- Supponiamo che P chiami un'altra procedura **Q** (P è di tipo non-foglia) : **Q dovrà** salvare sullo stack il registro \$fp prima di rilocarlo sul proprio frame e, prima di restituire il controllo a **P**, ripristinarlo. Questo per garantire a **P** la non alterazione del suo frame pointer (è lo stesso principio che vale per ogni calle-saved register).
- A cosa serve il frame pointer? Può essere comodo per indirizzare sullo stack variabili locali della procedura usandolo come base address del frame (la stessa cosa **non vale** per lo stack pointer che varia ogni volta che viene fatta una POP o un PUSH).

#### Chiamato: operazioni di ritorno ( step 5 )

- Se il chiamato è una *funzione* avrà un valore di ritorno da restituire al chiamante: viene lasciato nel registro \$v0 (e \$v1)
- Ripristino dei registri callee-saved che erano stati salvati precedentemente (assegnando il loro valore iniziale presente sullo stack) (**nota: incluso \$fp!**)
- Deallocazione (pop) dello stack frame: sommare la dimensione del frame a \$sp

 $$sp = $sp - DIM_FRAME$ 

• Ritorno del controllo al chiamante con:

**jr \$ra**

#### **Esempio 1 : calcolo potenza**

# data declarations

.data

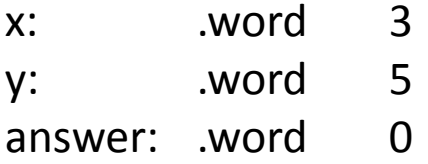

#### # main routine

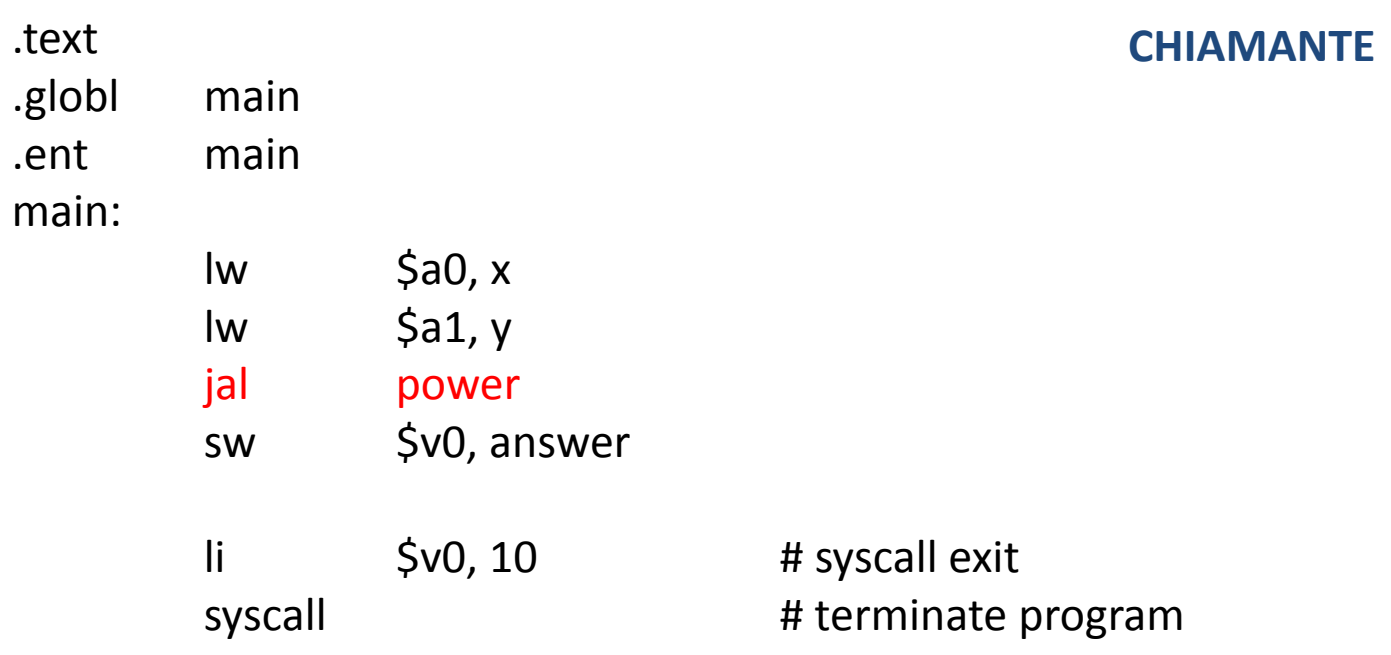

#### **Esempio 1 : calcolo potenza**

#### # power function

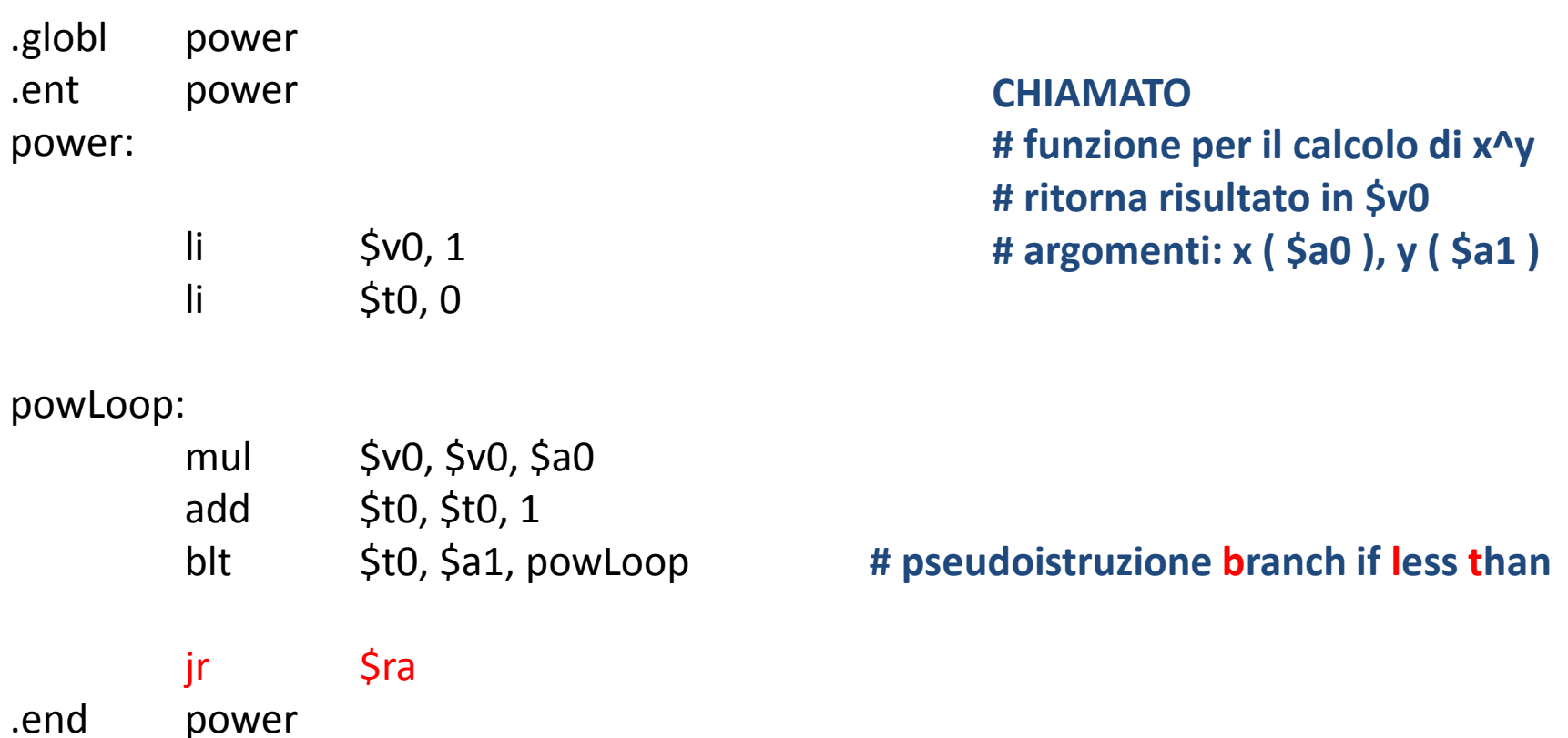

## **Esempio 2 : calcolo sommatoria**

# Summation of 6 arguments: # data declarations .data

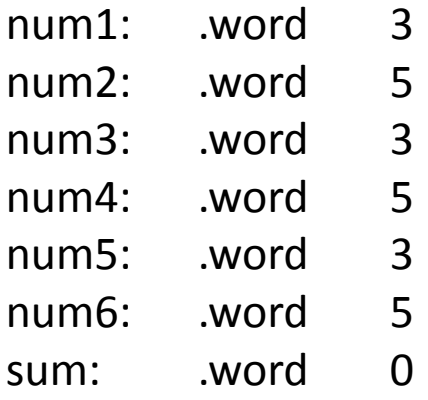

.test

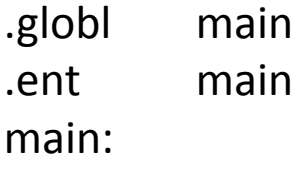

**CHIAMANTE # funzione per la sommatoria # di sei numeri. Primi 4 argo- # menti passati mediante \$a0 .. \$a3 # gli ultimi due sullo stack**

(… continua)

### **Esempio 2 : calcolo sommatoria**

**CHIAMANTE** 

main:

…

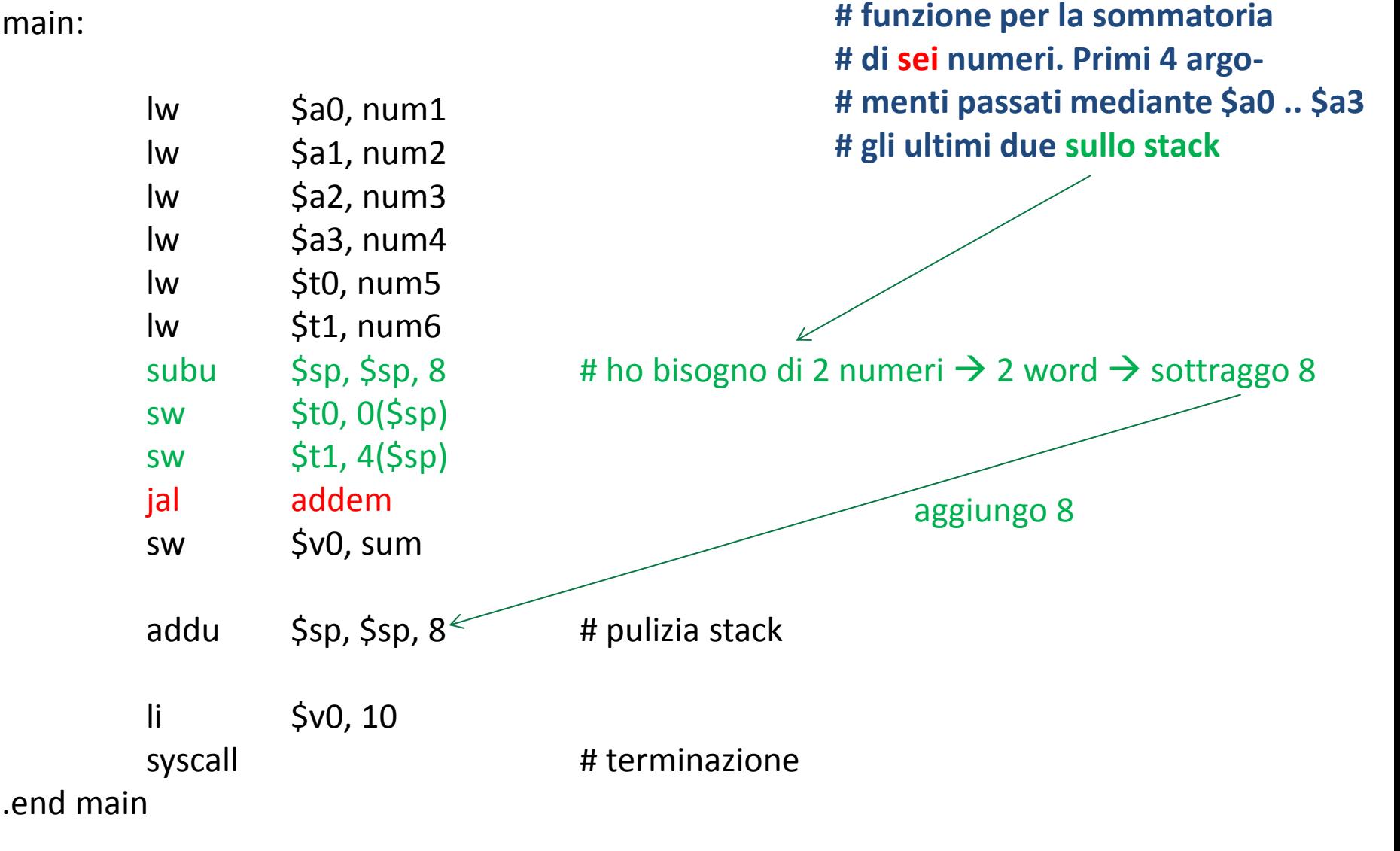

#### Esempio 2 : calcolo sommatoria # Summation of 6 arguments:

.globl addem .ent addem addem:

**# funzione per la sommatoria # di sei numeri. Primi 4 argo- # menti passati mediante \$a0 .. \$a3 # num5 in (\$fp), num6 in 4(\$fp) # ritorna: \$v0 = num1+num2+num3+ # +num4+num5+num6**

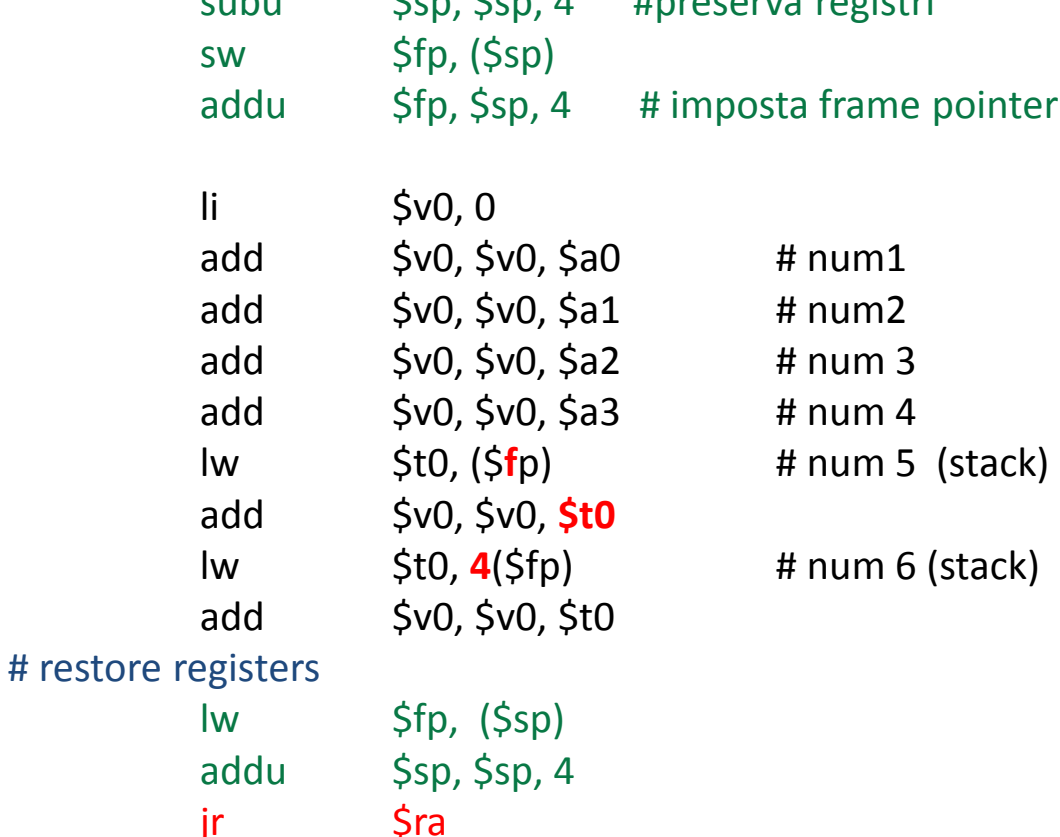

 $s<sub>1</sub>$   $s<sub>2</sub>$   $s<sub>3</sub>$   $s<sub>4</sub>$   $s<sub>5</sub>$   $s<sub>6</sub>$   $s<sub>7</sub>$   $s<sub>8</sub>$   $s<sub>7</sub>$   $s<sub>8</sub>$   $s<sub>9</sub>$   $s<sub>1</sub>$   $s<sub>1</sub>$   $s<sub>1</sub>$ 

.end addem

#### Esempio

Prima della chiamata

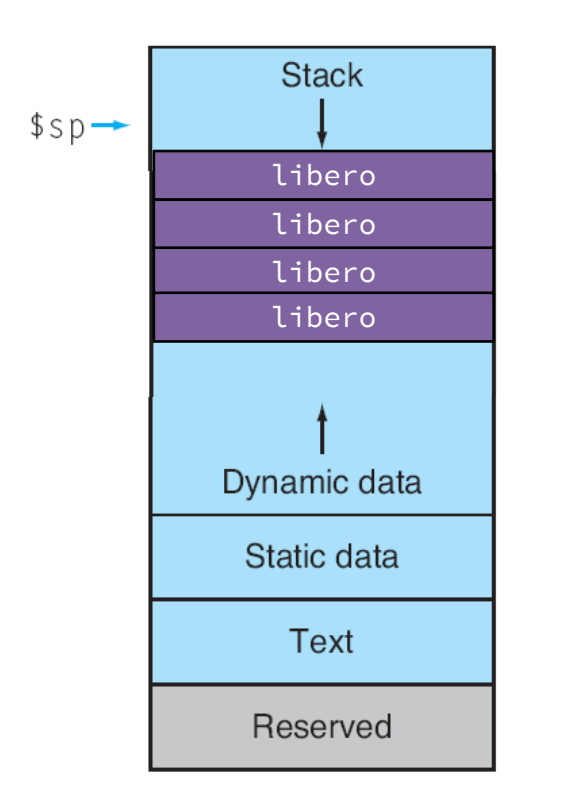

Dopo la chiamata, durante l'esecuzione della procedura

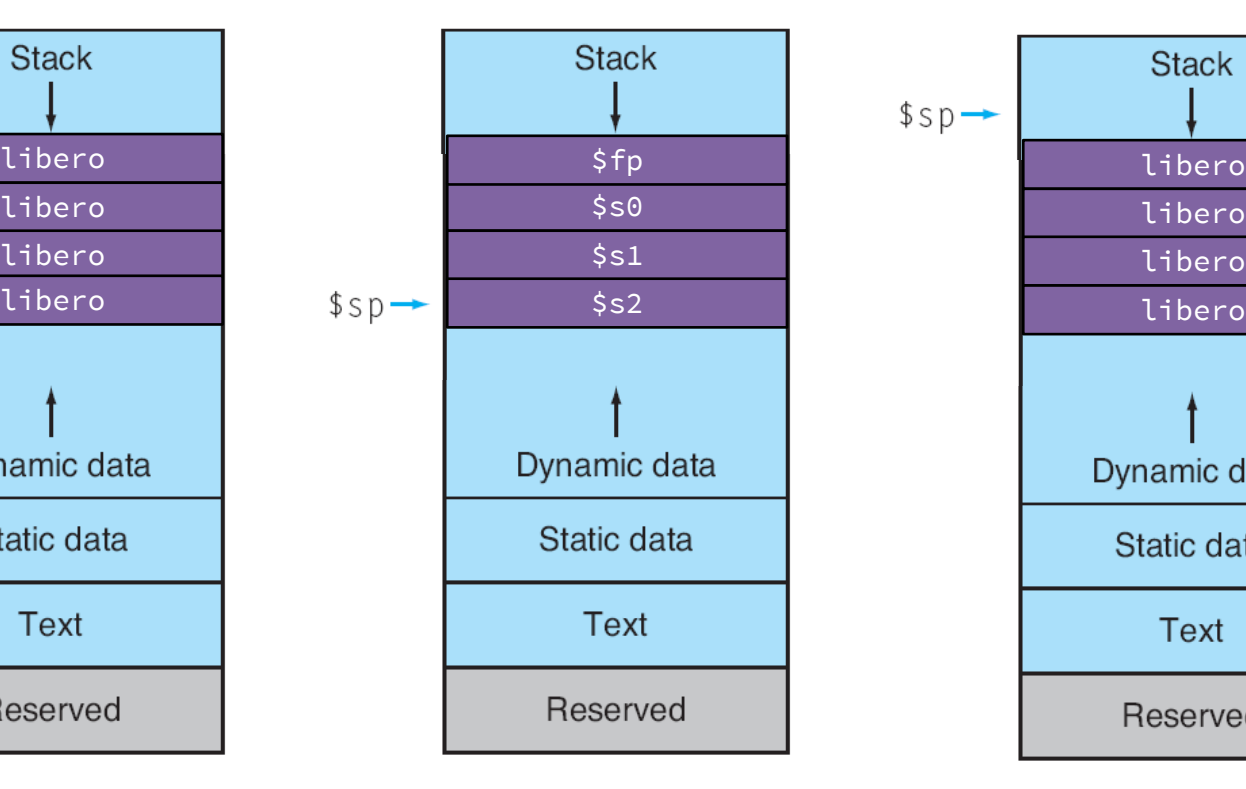

Dopo il ritorno al chiamante

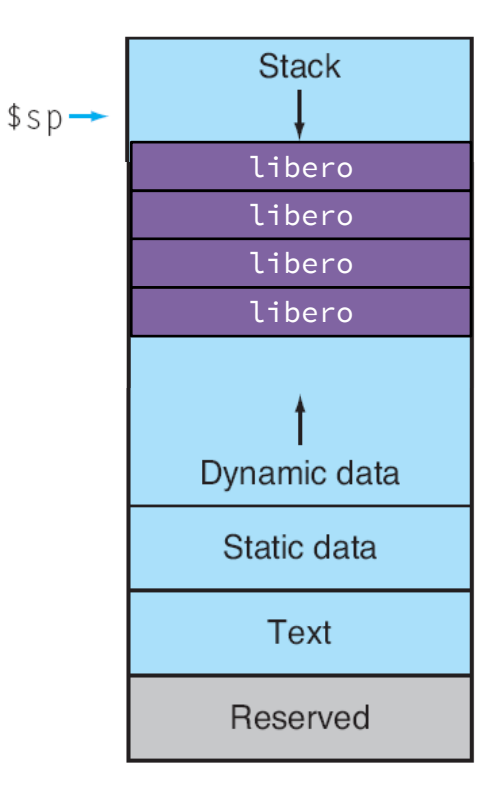

#### Esercizio 6.1

- Si scriva una procedura assembly, chiamata **Elaboratore**, che esegue la somma, differenza, moltiplicazione e divisione tra due numeri interi.
- Input: i due operandi e un terzo parametro per la selezione dell'operazione.
- Output: risultato (nel caso della divisione restituisce anche il resto).
- Si scriva poi il main dove:
	- vengono chiesti all'utente operandi e operatore;
	- il risultato dell'operazione è mostrato a terminale.

#### Esercizio 6.2

- Si scriva un programma che
	- chieda all'utente di inserire un array di interi di dimensione arbitraria.
	- invochi una procedura P
	- stampi il valore ritornato da P
- La procedura P è definita come segue:
	- Input: l'array inserito dall'utente e un parametro k
	- se k=0 la procedura calcola la somma di tutti gli interi in posizione (indice nell'array) dispari
	- se k=1 sommerà quelli in posizioni pari.
- *Suggerimento: allocare l'array staticamente in memoria e passare alla procedura il base address (passaggio per indirizzo).*

#### Esercizio 6.3

- Si scriva un programma che chieda all'utente di inserire due array di interi A1 e A2 di dimensione arbitraria e stampi a video un messaggio se ogni elemento di A1 è presente in A2
- Si utilizzi una procedura P così definita
	- Input: un array A e un intero i
	- Output: 1 se i è contenuto in A, 0 altrimenti